# **ProcessForce**

# **Productieprocessen** *met SAP Business One*

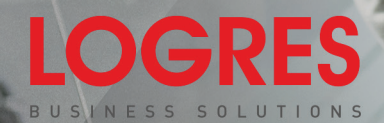

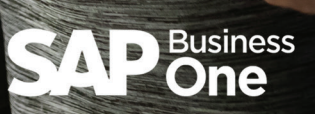

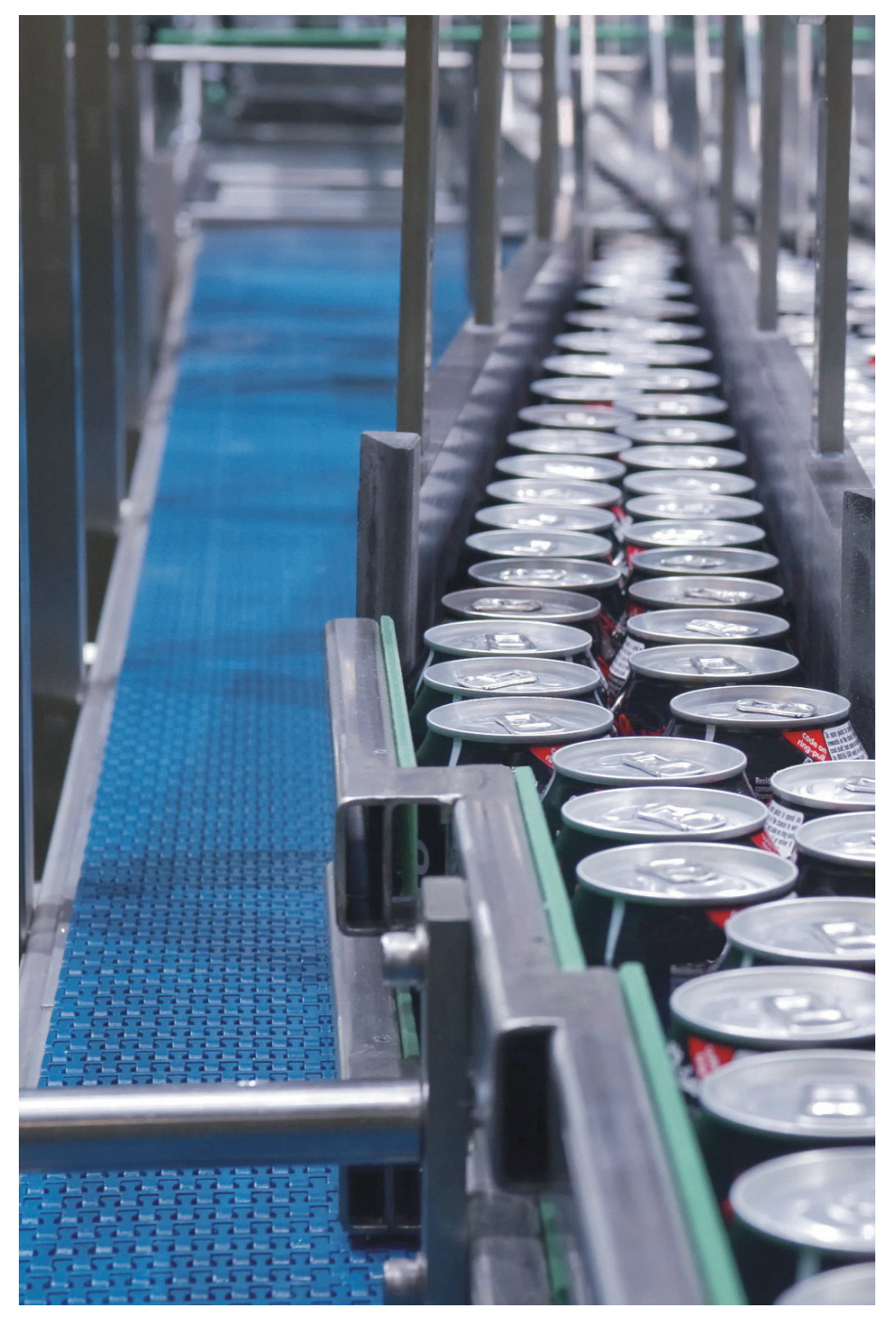

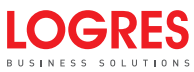

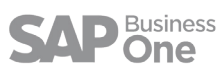

# #CompuTec **ProcessForce**

## **Productieprocessen met SAP Business One**

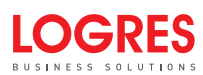

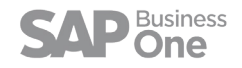

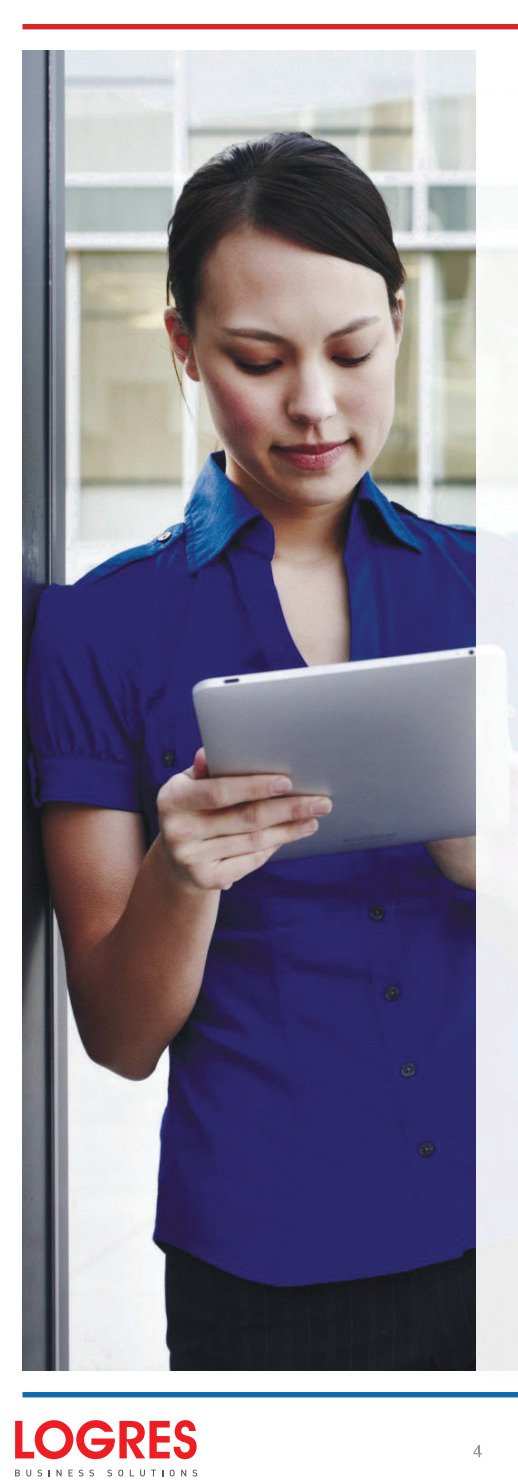

# **Inhoudsopgave**

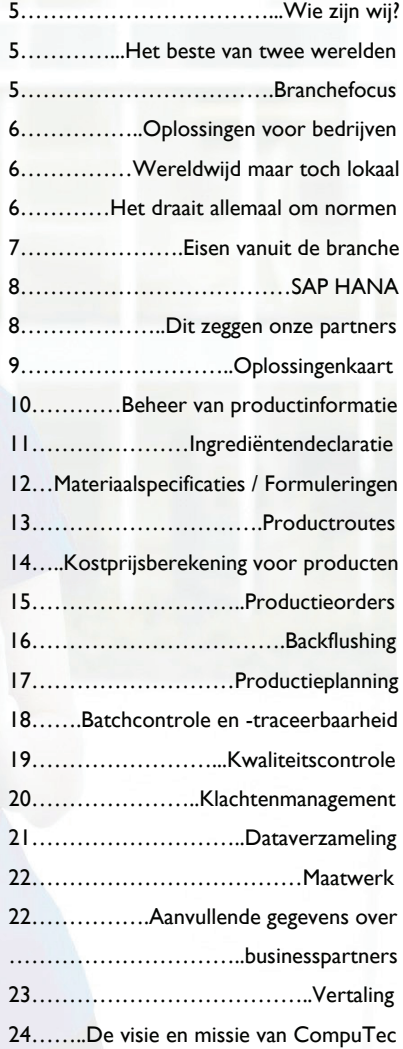

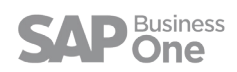

## Wie zijn wij?

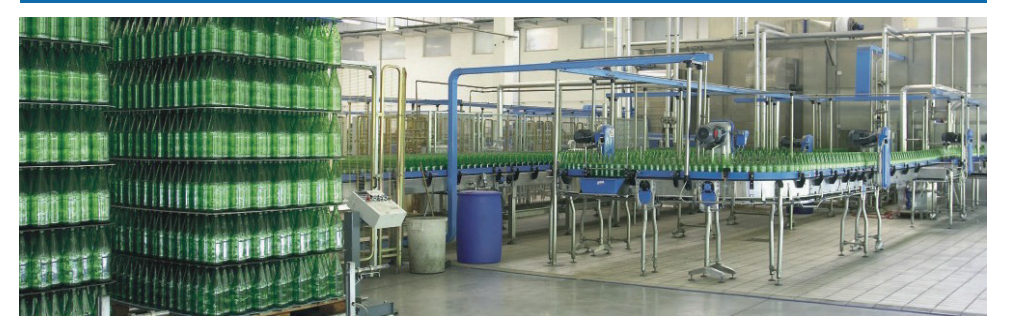

CompuTec S.A. is een zich snel ontwikkelende particuliere onderneming met inmiddels meer dan 50 medewerkers en 4 vestigingen verspreid over Polen. We worden beschouwd als een van de belangrijkste partners van SAP Business One Gold binnen de regio. Landelijk gezien behoren we tot de toonaangevende aanbieders van ITbedrijfsoplossingen en gerelateerde diensten.

CompuTec heeft al diverse belangrijke internationale prijzen gewonnen, waaronder de SAP Business One Excellence Award, SAP Business One Global Solution Partner Award - Leadership in Innovation, SAP Quality Award, SAP Global SSP Best New Industry Solution, SAP Best Performance Challenge 2012 Winner.

We hebben daarnaast strategische partnerschappen opgebouwd met innovatieve en toonaangevende bedrijven binnen de sector, zoals SAP, Microsoft, Cisco, IBM en EMC.

Met een team van klantgerichte en gecertificeerde adviseurs en engineers leveren we oplossingen waarmee we toegevoegde waarde bieden en inspelen op de behoeften van onze klanten en partners.

Met meer dan tien jaar ervaring beschikken we over de kennis die vereist is om totaaloplossingen te implementeren: van netwerkinfrastructuren en desktopproductiviteitstools tot ERP- en klantspecifieke softwareoplossingen.

#### **Het beste van twee werelden**

SAP Business One is een totaaloplossing voor kleine en middelgrote ondernemingen en dochterondernemingen van grote bedrijven. Het systeem omvat alle processen die van belang zijn voor het runnen van uw bedrijf. Het is een krachtige, gebruiksvriendelijke en betaalbare oplossing die complete functionaliteit biedt voor het beheer van uw financiën, verkoop, klanten, voorraad en bedrijfsprocessen.

# Business

Als fabrikant zult u echter, afhankelijk van de complexiteit van uw bedrijf die wordt bepaald door klanten, producten, de sector en complianceregelgeving, vaak een aanvullende oplossing nodig hebben om aan de specifieke eisen van uw sector te kunnen voldoen.

Daarom heeft CompuTec ProcessForce ontwikkeld. Deze oplossing is speciaal bedoeld voor de procesindustrie en is volledig geïntegreerd met SAP Business One, zodat u deze functionele kloof kunt overbruggen. We bieden u het beste van twee werelden: de kracht en de zekerheid van SAP en de expertise van CompuTec op het gebied van de procesindustrie.

Deze innovatieve productieoplossing is een compleet nieuw ontwerp dat volledig is gebaseerd op de SAPsoftwareontwikkelingskit (SDK).

Zo kunnen we optimaal gebruikmaken van het businessplatform en de laatste innovaties van SAP en een gebruiksvriendelijke brancheoplossing met uitgebreide functionaliteit bieden waar zowel klanten als partners van profiteren.

#### *Branche focus*

*SAP verwelkomt CompuTec met open armen als Software Solution Partner (SSP) voor SAP Business One. Met ProcessForce biedt CompuTec de procesindustrie een totaaloplossing met uitgebreide functionaliteit. Onze SSP's, zoals CompuTec, vormen de kern van het succes van SAP Business One in haar streven om meer dan 30.000 kleine ondernemingen wereldwijd te helpen om tot de meest efficiënte bedrijven ter wereld te behoren.*

> Patrick Carpreau, Senior SSP Manager EMEA,SoftwareSolutionPartners,SAP

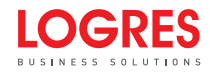

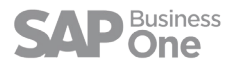

Om waarde te kunnen bieden aan zowel onze huidige als toekomstige klanten, hebben we onze productiegerelateerde expertise en kennis van de branche gecombineerd met gevalideerde zakelijke behoeften van bestaande klanten om een oplossing te ontwikkelen die is gericht op de vier belangrijkste segmenten van de procesindustrie:

- Consumentenproducten
- Biotechnologie
- Chemicalien
- Bouwproducten

#### **Oplossingen voor bedrijven**

ProcessForce is gebaseerd op de bewezen bedrijfsprocessen van SAP Business One en hiermee biedt CompuTec een naadloos geïntegreerde, waardetoevoegende oplossing, die uw dagelijkse bedrijfsactiviteiten ondersteunt, branchespecifieke bedrijfsproblemen oplost en bedrijven in staat stelt om productieprocessen efficiënter te managen.

*Als levensmiddelenproducent moeten we precies weten waar onze voorraad vandaan komt en waar die uiteindelijk terechtkomt, zodat we een product eenvoudig kunnen terugroepen wanneer dat nodig is.*

*Dankzij ProcessForce hebben we nu volledige controle over onze productieprocessen, weten we precies wat de productiekosten zijn en kunnen we partijen eindproducten en grondstoffen eenvoudig volgen.*

> Maciej Pieprzyk, projectmanager, SPA Foods

ProcessForce kan worden onderverdeeld in een reeks functionele en geïntegreerde modules die een breed scala aan bedrijfsactiviteiten en -processen dekken:

- Beheer van productinformatie
- Materiaalspecificaties / formulering
- Beheer van nevenproducten / afvalproducten
- Beheer van routes en grondstoffen
- Batchcontrole en -traceerbaarheid
- Productiebeheer
- Ingredientendeclaratie
- Kwaliteitscontrole
- Klachtenmanagement
- Kostprijsberekening voor producten
- Productieplanning
- Handhelds en dataverzameling

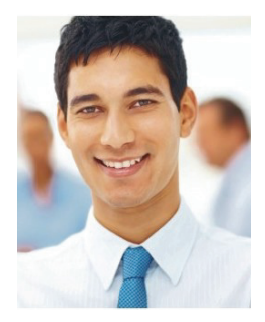

#### **Wereldwijd maar toch lokaal**

SAP Business One heeft zich wereldwijd bewezen en is verkrijgbaar in 27 verschillende talen en lokalisaties voor 40 verschillende landen. We maken gebruik van de configuratie- en scherminstellingen van SAP Business One, bijvoorbeeld voor masterdata, multidimensionaal boekhouden en talen, voor een optimale lokalisatie van ProcessForce. Dankzij de Fast Start-vertalingen van CompuTec is de gebruikersinterface van ProcessForce beschikbaar in alle talen die door SAP Business One worden ondersteund.

*We zijn ons ervan bewust dat onze Fast Start-vertalingen niet 100% nauwkeurig zijn. Wanneer bedrijven echter willen uitbreiden naar nieuwe markten, zorg je er met deze functie voor dat de investeringstijd aanzienlijk wordt teruggebracht, omdat de partner of klant slechts 10% tot 20% van de strings hoeft te veranderen.*

> Adam Lebkowski, Channel Manager, CompuTec S.A.

#### **Het draait allemaal om normen**

Met meer dan 40.000 klanten wereldwijd biedt SAP Business One beproefde en geteste bedrijfsprocessen en -functies. De uitbreidingen van onze ProcessForceapplicatie bouwen voort op deze normen, zodat ze werken binnen het kader waaraan partners en bestaande klanten die willen upgraden naar ProcessForce gewend zijn.

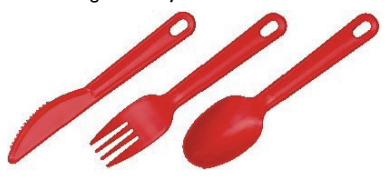

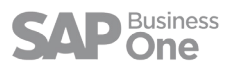

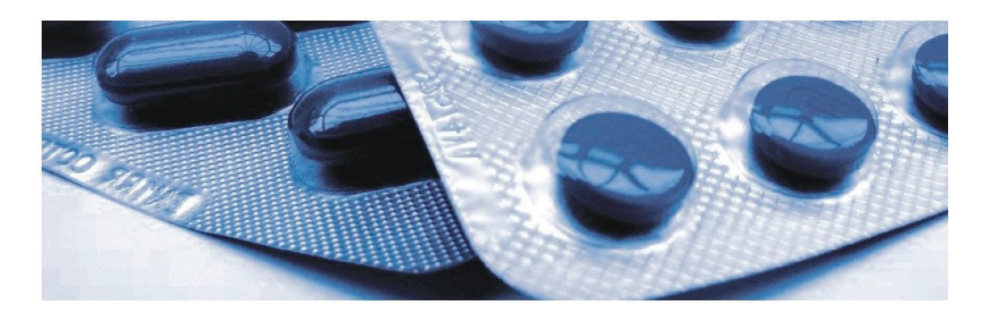

De Nederlandse markt telt duizenden productiebedrijven en we hebben een dergelijk aanbod lange tijd gemist. Met ProcessForce beschikken we weer over een oplossing om onze positie binnen dit segment, een kerncompetentie van onze organisatie, te versterken. We hebben diepgaande productiekennis en samen met ProcessForce kunnen we echte toegevoegde waarde bieden aan productiebedrijven in de levensmiddelenen drankensector en de kunststofverwerking.

Hans Numan, directeur, PlanLogic B.V.

## **SAP® Certified SAPBusinessOne lntegration**

*Ons eerste doel, het behalen van de SAP Business One Integration Certification, hebben we bereikt. Nu gaan we voor het 'Qualified'-logo waarmee we onszelf een erkende, eersteklas SAP-gecertificeerde brancheoplossing mogen noemen.*

> Adam Lebkowski, Channel Manager, CompuTec S.A.

#### **Eisen vanuit de branche**

Het hart van de ProcessForce-applicatie wordt gevormd door een zogenaamde Bill of Manufacturing. Met de Bill of Manufacturing kunnen fabrikanten in de procesindustrie de grondstoffen definiëren die tijdens het productieproces worden verbruikt en geproduceerd. Als fabrikant wilt u enerzijds over het gemak beschikken om uw producten als eenvoudige recepten/formules te definiëren, en anderzijds kunnen vertrouwen op de flexibiliteit om complexe recepten/formules te definiëren als relaties tussen componenten/ingrediënten.

Afhankelijk van de behoeften in uw microverticale branche en de producten die u produceert, moet u ook rekening houden met andere factoren, zoals:

- Opbrengst- en factorberekeningen
- Productie van neven- en restproducten
- Afvalbeheer

Daarnaast moet rekening worden gehouden met variabelen die de voorraadniveaus, productkosten en receptnauwkeurigheid beïnvloeden, en gezamenlijk van invloed zijn op het eindresultaat.

#### **Maatwerk**

Net als SAP Business One kan ProcessForce eenvoudig aan uw unieke of veranderende zakelijke behoeften worden aangepast zonder dat hiervoor een permanente, complexe IT-infrastructuur nodig is. Wanneer de ProcessForceapplicatie moet worden aangepast, maken we gebruik van dezelfde tools als SAP Business One. Hierdoor wordt de leer- en opleidingscurve tot een minimum beperkt en blijven ook de totale eigendomskosten laag.

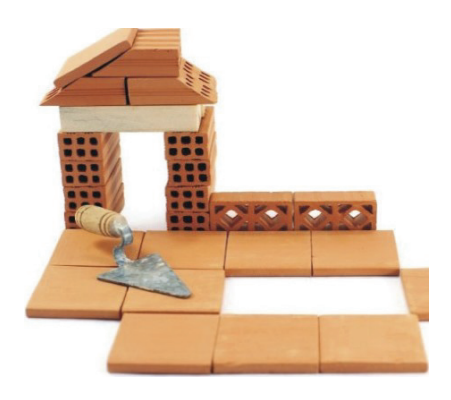

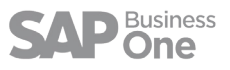

## **SAP HANA**

Wanneer u SAP® Business One voor het SAP HANA®-platform overweegt, kunt u ook kiezen voor ProcessForce voor SAP HANA® met geïntegreerde analysefuncties en krachtige apps om uw processen nog efficiënter te maken.

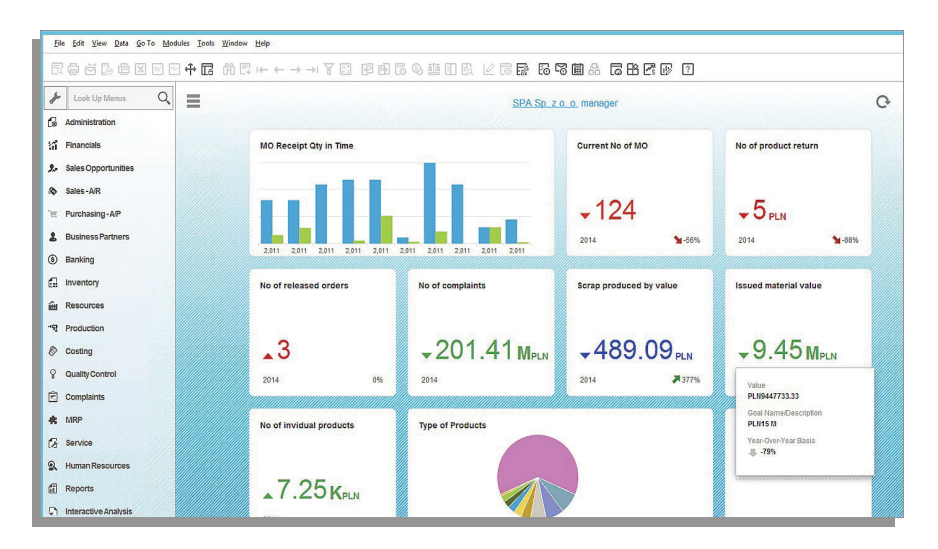

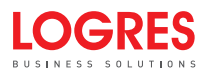

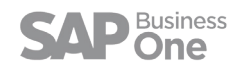

## Oplossingenkaart

De gecombineerde oplossingenkaart van SAP Business One en ProcessForce geeft overzichtelijk de applicatiemodules, vertical uitbreidingen en het toolgebruik weer.

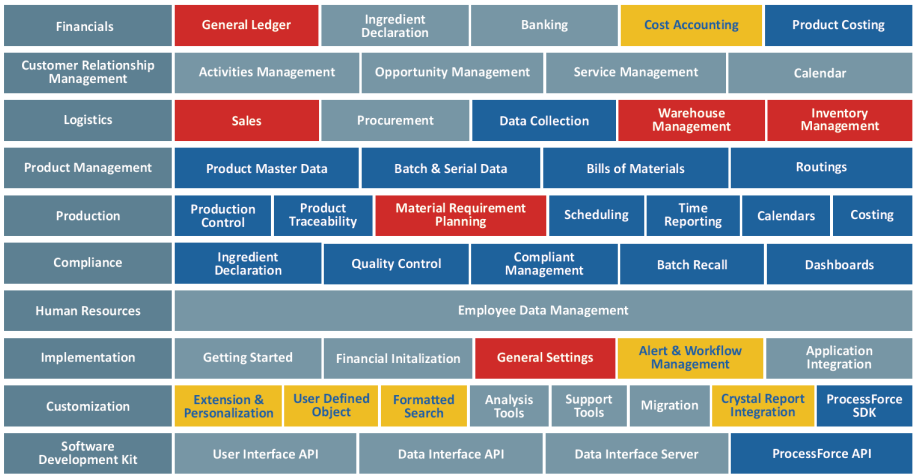

Blauw - voegen nieuwe processen, functies en rapporten toe

Rood - gebruiken bestaande processen, functie en rapporten van SAP Business One, maar met extra functionaliteiten Geel - gebruiken bestaande tools van SAP Business One om ProcessForce-formulieren te implementeren en aan te passen

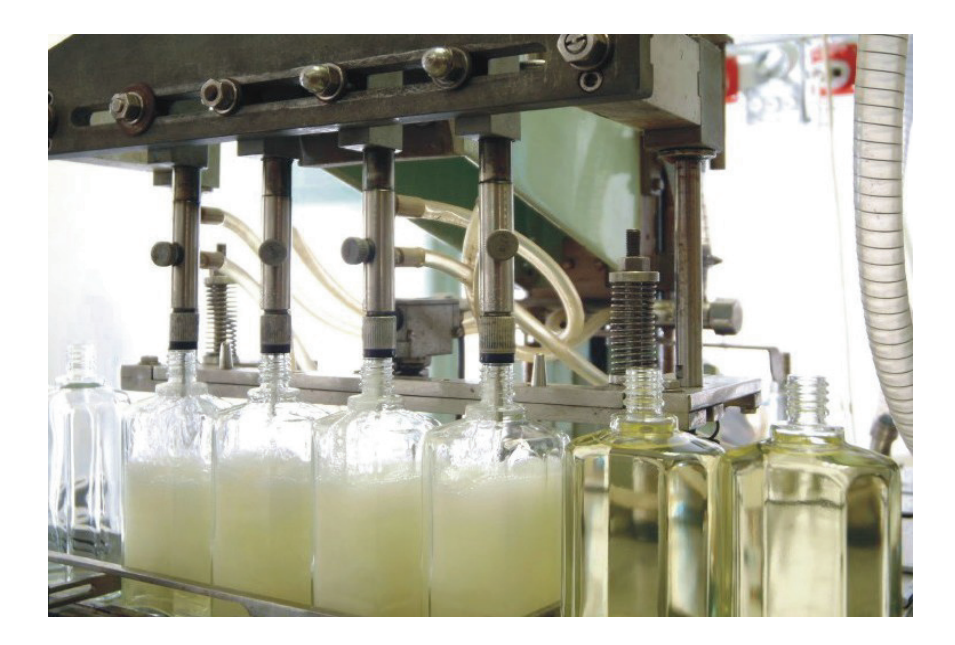

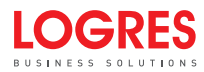

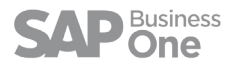

#### **Beheer van productinformatie**

Met de ProcessForce-oplossing voor het beheer van productinformatie kunnen bedrijven alle informative en gegevens definiëren die nodig zijn om een product te beschrijven. Denk aan:

- Revisies om de 'geldig tot'- en 'geldig vanaf'-datum te definiëren
- Fasen om bijvoorbeeld EU-fasen als onderdeel van VIB's te definiëren
- Tekst om bijvoorbeeld waarschuwingen en veiligheidsinstructies te definiëren
- Classificaties om productclassificaties, bijvoorbeeld giftig en niet-giftig, te definiëren
- Groepen om groepen van vergelijkbare producten, bijvoorbeeld zuren en chemicaliën, te definiëren
- Eigenschappen om bijvoorbeeld fysische en chemische kenmerken of ingrediënten te definiëren
- Bijlagen om bijvoorbeeld VIB's, werkinstructies, veiligheidsbladen en productievideo's te definiëren
- Status van standaard batch- en kwaliteitsbewaking
- Verbruiksbeheer FIFO-, FEFO- en FMFO-batches
- Houdbaarheid en inspectie-intervallen
- Sjablonen voor het aanmaken van batch- en serienummers
- Waarschuwing vervaldatum en berekeningsmethoden vervaldatum
- Land van oorsprong van een product

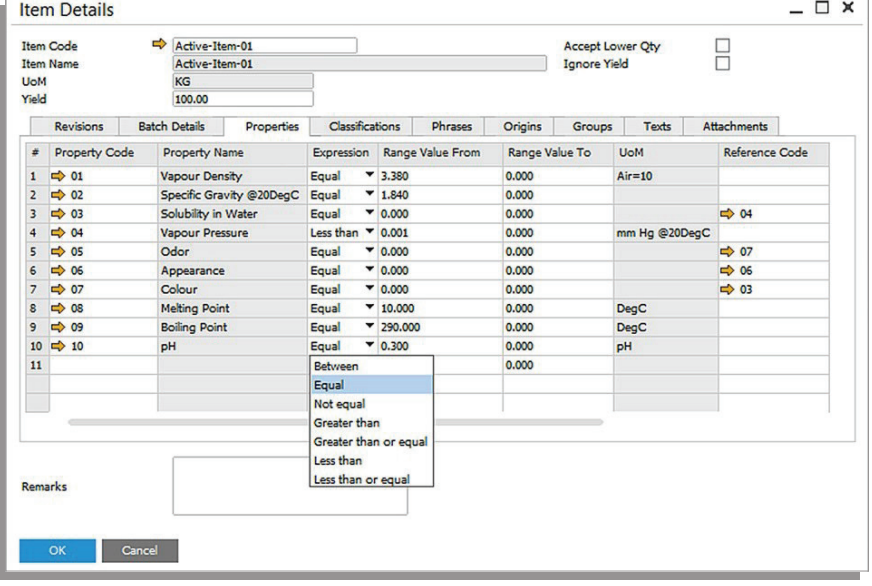

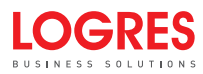

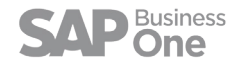

## Ingrediëntendeclaratie

Als aanvulling op de masterdata van producten biedt ProcessForce de benodigde functies om voedingsstoffen en ingrediënten te definiëren. In combinatie met informatie over allergenen, de referentie-inname (als % van de aanbevolen dagelijkse hoeveelheid) en het aantal porties ten opzichte van de verpakkingsinhoud, biedt ProcessForce alle gegevens die u nodig hebt om ingrediëntlijsten en -declaraties op te stellen die helpen bij het maken van productetiketten.

- Sjabloon definieer een lijst met voedingsstoffen of ingrediënten die wordt gekopieerd naar de masterdata van het product voor een snelle invoer van gegevens
- Businesspartner noteer de businesspartner die het ingrediënt levert
- Specificatieverwijziging noteer de specificatie van de verkoper of sector voor een ingrediënt
- Specificatiedatum noteer de datum van de specificatie
- Classificatie noteer gegevens zoals Halal, Koosjer, GM, Bio, OGM en registreer de bijbehorende certificaten
- Categorie definieer een categorie om ingrediënten te groeperen, bijvoorbeeld suikers, vetten, groenten, oliën
- Allergenen definieer een lijst met allergenen en noteer welke ingrediënten deze allergenen bevatten
- Verpakkingsinhoud en porties definieer een lijst met verpakkingsmaten, alternatieve maateenheden en de bijbehorende porties
- Referentie-inname definieer een lijst met voedingsstoffen en ingrediënten en de bijbehorende referentie-inname (als % van de aanbevolen dagelijkse hoeveelheid)
- Alternatieve code definieer gemeenschappelijke, wetenschappelijke, Codex Alimentarius INS of E A U-nummers
- Rapporten ingrediëntenlijst, declaratie en referentie-inname (als % van de aanbevolen dagelijkse hoeveelheid) per verpakkinginhoud en portie

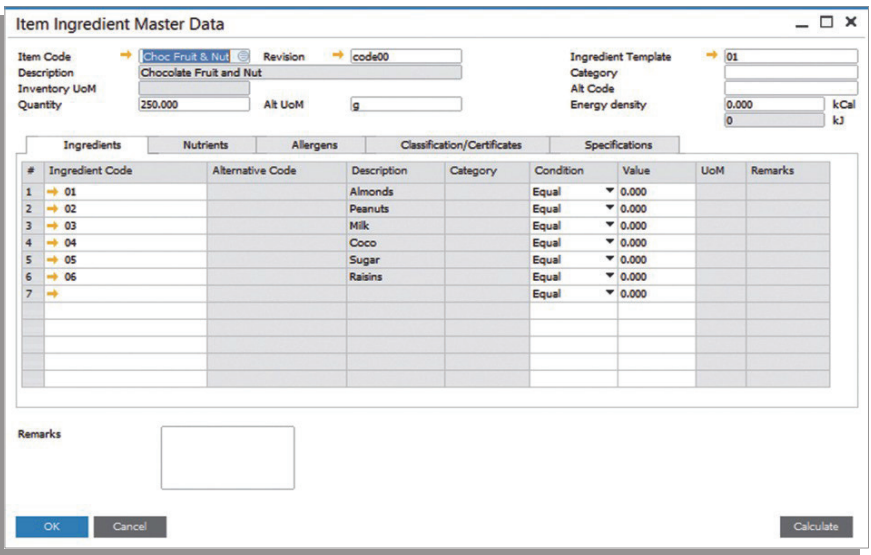

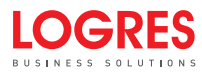

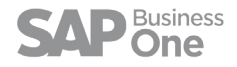

## **Materiaalspecificaties / formuleringen**

ProcessForce biedt een eenvoudige, maar flexibele oplossing voor het opstellen van procesgerichte materiaalspecificaties.

- Artikelen definieer materialen binnen de productstructuur
- Nevenproducten definieer een product dat gewoonlijk samen met een ander product wordt geproduceerd
- Restproducten definieer waardevol materiaal dat als restproduct van het productieproces wordt beschouwd
- WIP-items definieer 'Work In Progress'-materialen voor rapportage- en zichtbaarheidsdoeleinden
- Afvalproducten definieer de afvalproducten die tijdens het productieproces worden geproduceerd
- Eenvoudige of productformules definieer eenvoudige of op formules gebaseerde relaties tussen materialen en moederproducten
- Afvalproducten, opbrengst en factoren definieer de waarde en percentuele verhogingen voor materialen
- Revisie definieer revisiespecifieke productstructuren
- Fantomen definieer fantoom-productstructuren
- Meerdere niveaus definieer productstructuren met meerdere niveaus
- Bijlagen definieer en voeg gedetailleerde instructies, procedures, video's en vergelijkbare mediabestanden toe
- Magazijn definieer het magazijn waar het product wordt geproduceerd
- Locatie voor backflushen definieer het magazijn voor het backflushen van materialen
- Project definieer het project behorende bij dit product voor rapportagedoeleinden
- Distributieregel definieer de distributieregel voor financiële transacties
- Kostendimensies definieer de dimensies voor rapportagedoeleinden
- Soort uitgifte wijzig de picking-methode van voorraadtransacties per product
- Massavervanging vervang geselecteerde materialen en materiaalspecificaties binnen een ander materiaal
- Tabblad instructies noteer in een tekstveld specifieke instructies voor de materiaalspecificatie

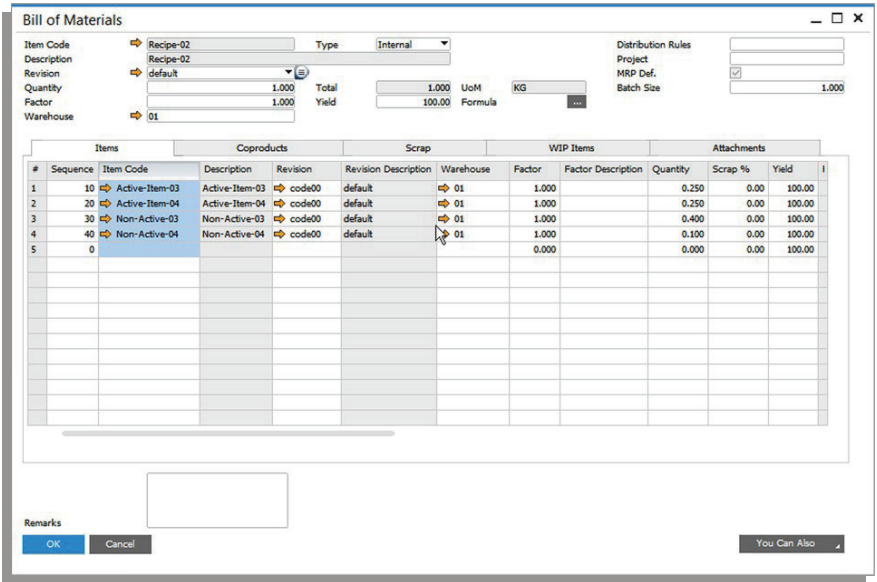

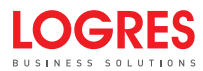

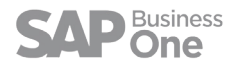

#### **Productieroutes**

Met productieroutes kunt u de informatie definiëren die nodig is om het productieproces te documenteren en definiëren.

Instellingen en eigenschappen voor de aansturing van machines, zoals snelheid, temperatuur en druk, kunnen ook als onderdeel van de routegegevens worden gedefinieerd. Hierdoor kunnen gegevens in MES-applicaties en PLC-apparaten worden geïntegreerd.

- Resources definieer de machines, manuren, gereedschappen en vergelijkbare resources die tijdens het productieproces worden gebruikt
- Activiteiten definieer de productieactiviteiten
- Routes definieer het complete productieproces door de activiteiten en resources te combineren
- Eigenschappen definieer aanvullende informatie, zoals instellingen voor gereedschap en machines, waaronder temperatuur, druk en vulgraad
- Beperkingen definieer de cyclische kwantiteit per verwerkte hoeveelheid materiaal, het aantal vergelijkbare machines en overlappende activiteiten met percentages
- Productietijd definieer de wacht-, instel-, doorloop- en voorraadtijd, elk met een tijdseenheid, d.w.z. hele uren, minuten per eenheid, eenheid per seconde
- Bijlagen definieer en voeg gedetailleerde instructies, procedures, video's en vergelijkbare mediabestanden toe
- Kalender definieer productie- en resourcekalenders
- Boekhouding van resources definieer codes voor resources, vaste en variabele overheadkosten
- Alternatieve routes definieer alternatieve routes voor producten
- Materialen/activiteiten koppel het verbruik en de productie van materialen aan procesactiviteiten

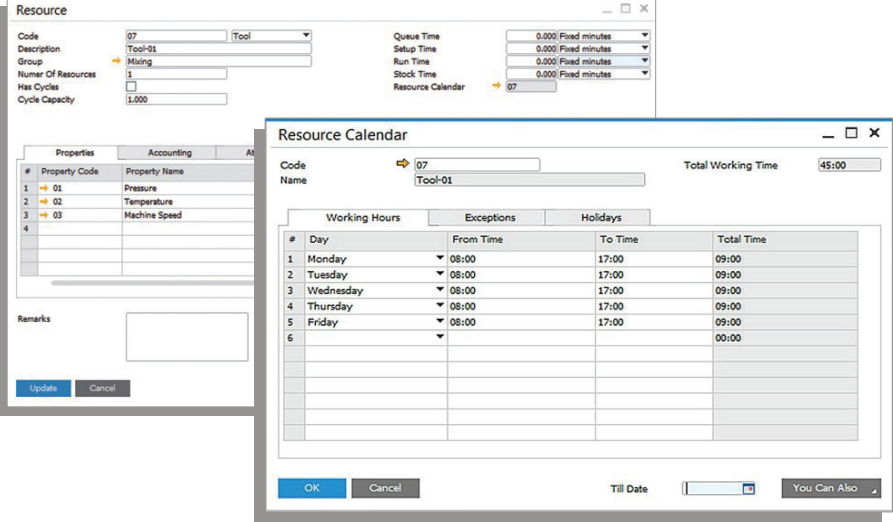

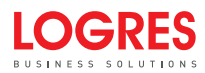

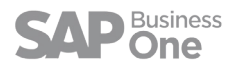

## Kostprijsberekening voor producten

De kostprijsberekening voor producten in ProcessForce bouwt voort op de kostprijsberekeningsmethoden van SAP Business One. Op deze manier bieden we een oplossing die controleactiviteiten voor kosten, analyses en financiën ondersteunt.

- Methoden standaard, voortschrijdend gemiddelde, FIFO
- Revisie bereken de kostprijs van een product op revisiebasis
- Flexibiliteit kostprijs van producten op basis van een combinatie van kostprijsberekeningsmethoden
- Kostprijsberekening op basis van handleiding, prijslijst en berekening
- Factoren inclusief afvalproducten, opbrengst en factoren binnen kostprijs-rollups
- Kostencategorieën definieer kostencategorieën voor waarderingen, 'wat-als'-simulaties en -analyses
- Typen definieer de kosten van materialen, resources en arbeid
- Tijd definieer verschillende kosten voor de elementen productie-, wacht-, instel-, doorloop- en voorraadtijd
- Overhead definieer vaste en variabele overheadkosten als waarde of als percentage
- Kostenverdeling verdeel de productiekosten over producten, nevenproducten en restproducten
- Productanalyse bereken en beoordeel begrote materiaalspecificaties en routes
- Zichtbaarheid vóór, tijdens en na berekening van de kosten van de productieorder
- Varianties bereken en beheer kostprijsvarianties

OCRES

- Grootboek definieer bijkomende kostenposten per productgroep en magazijn
- De geavanceerde functie voor rekeningbepaling van SAP Business One advanced G/L wordt ondersteund

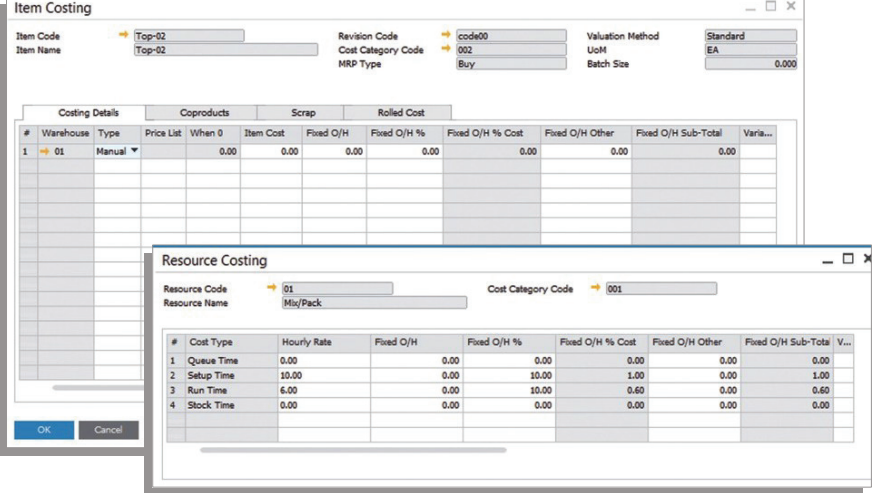

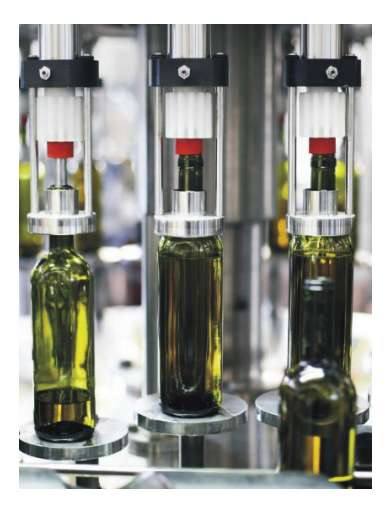

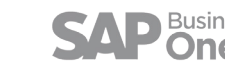

#### **Productieorders**

U kunt de productieorders van ProcessForce gebruiken voor het plannen, uitvoeren en vastleggen van productieactiviteiten.

- Orderafhankelijke recepten / formuleringen en routes pas de productstructuur het productieproces aan om eventuele dagelijkse veranderingen in de productie te beheersen, zonder dat u de bedrijfsstandaarden hoeft te veranderen
- Methoden voor het aanmaken van productieorders handmatig, via Sales Order, Forecast, MRP en Sales Order, back-to-back
- Registratie beheer de afgiftebonnen voor materialen, producten, nevenproducten en afvalproducten
- Revisie maak revisiespecifieke productieorders aan
- Toewijzing vraag koppel één of meer Sales Orders aan leveringsorders voor de productie
- Data voer de vereiste, geplande startdatum/-tijd en einddatum/-tijd in
- Planning plan vooruit of achteruit om de geplande startdatum/-tijd of geplande einddatum/-tijd te berekenen
- Magazijn het standaard magazijn waar de productie plaatsvindt
- Magazijnlocaties picken en ontvangen van voorraad op basis van de toewijzingsregels voor magazijnen
- Geplande vs. werkelijke hoeveelheid volg de status van de order en het aantal artikelen
- Kwaliteit voer kwaliteitscontroles uit
- Tekort aan materialen controleer beschikbare voorraden en tekorten voor het geplande magazijn en alle andere magazijnen
- Traceerbaarheid beoordeel alle documenten met betrekking tot het picken en ontvangen van voorraad
- Soort uitgifte wijzig de uitgiftemethode voor voorraden van handmatig naar backflush en vice versa
- Werkingsduur beoordeel de werkingsduur en overlappingen
- Rapportage rapporteer statusveranderingen in activiteiten en registreer de werkelijke productietijd
- Analyse beoordeel de werkelijke hoeveelheid materiaal, tijd, kosten en varianties ten opzichte van de geplande hoeveelheid materiaal, tijd kosten en varianties
- Wizard documentstatus wijzigen wijzig de status van meerdere documenten in een handomdraai
- Tabblad instructies noteer in een tekstveld specifieke instructies voor de productieorder

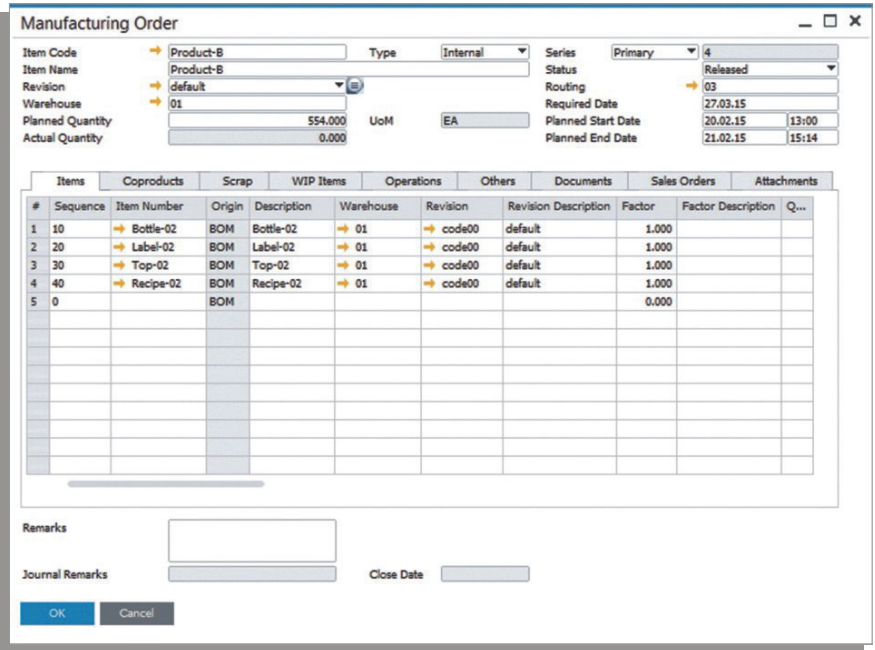

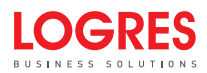

## **Backflushing**

Met de flexibele backflushmethoden van ProcessForce voldoen we aan de uiteenlopende behoeften van fabrikanten. Deze flexibiliteit is gebaseerd op de modules materiaalspecificatie en route, die het mogelijk maken om per product te configureren wat en waar wordt gebackflushed. Tegelijkertijd kunnen op productieorderniveau tijdelijke veranderingen in de voorraadpickingprocessen worden doorgevoerd. De methoden omvatten:

- Materialen
- Nevenproducten
- Restproducten
- Afvalproducten
- Magazijnlocaties
- Materialen voor batchtracering op basis van FIFO
- Resources machines en manuren

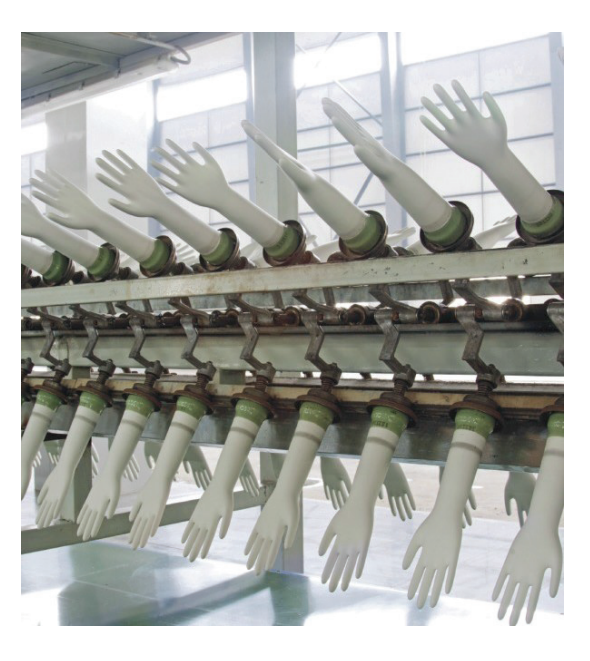

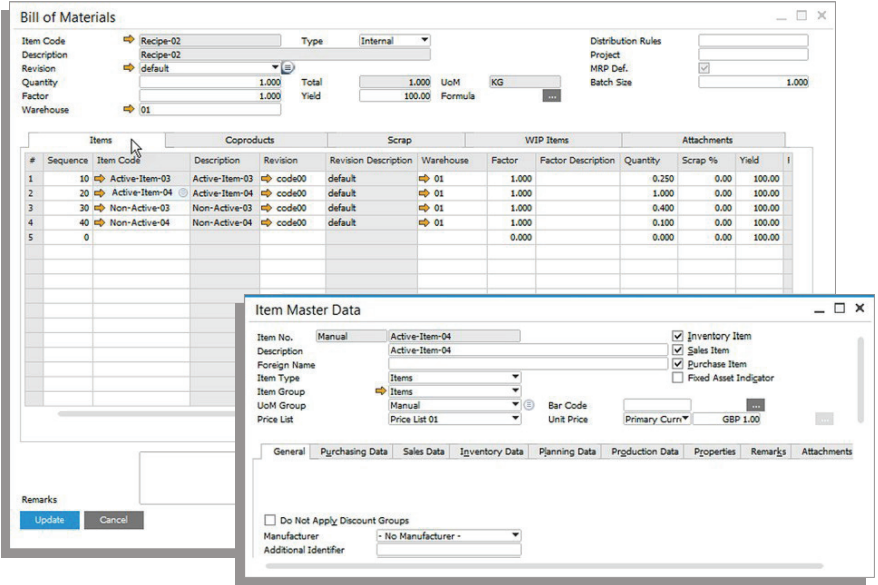

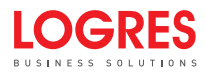

## Productieplanning

ProcessForce biedt een eenvoudige maar krachtige planningsoplossing voor het beheren van productieorders binnen de fabriek en het handmatig aanpassen van planningen door middel van 'drag and drop'. Deze oplossing is gebaseerd op een aantal voorwaarden op het gebied van resources en tijd. De oplossing zorgt ook voor een automatische achterwaartse back-to-back-planning van verkooporders die op back-to-back-basis worden omgezet in productieorders, zodat de startdatum/-tijd en einddatum/-tijd kunnen worden vastgesteld op basis van de leveringsdatum op de verkooporders. Daarnaast worden productieorders die worden gegenereerd vanuit MRP automatisch ingepland op het moment dat ze worden aangemaakt.

- Richting voorwaartse en achterwaartse planningsmethoden
- Overlappende processen definieer het aantal overlappende processen tussen activiteitenKleurenstatusbalk identificeer productieorders op basis van de status Gepland, Vrijgegeven en Gestart
- Weergave tijdsoorten kleurgecodeerde instel- en productietijden
- Drag en Drop beweeg productieorders voorwaarts en achterwaarts in de planning, verplaats ze naar of verdeel ze over alternatieve resources en bekijk de invloed van de beschikbare capaciteit
- Tools bekijk de relatie tussen machine en tools
- Alternatieve resources definieer en selecteer alternatieve resources en bekijk de impact van tijd
- Verschillende tijdseenheden definieer de instel- en doorlooptijd, vaste uren, eenheden per tijdseenheid en tijdseenheid per eenheid
- Voorraad- en wachttijden definieer voorraad- en wachttijden tussen activiteiten, bijvoorbeeld de afkoeltijd
- Resource-eenheden definieer het aantal vergelijkbare resources
- Capaciteitsoverzicht bekijk een gedetailleerd capaciteitsprofiel voor een geselecteerde resource
- Cyclusproductie beheer de hoeveelheid verwerkt materiaal via vaste batchgroottes om kwantitatieve beperkingen te laten zien, bijvoorbeeld ovens, mengvaten, droogcellen en diepvriezers
- Kalenders definieer en beheer capaciteitskalenders voor elke resource, met werktijdpatronen en uitzonderingen zoals stilstandtijd en bedrijfsvakanties
- Planning dubbele resources plan tegelijkertijd de beschikbaarheid van machines en beperkingen in de beschikbaarheid van meerdere gereedschappen
- Geavanceerde relaties plannen creëer geavanceerde, non-lineaire relaties tussen activiteiten in een productieorder
- Resource Planning Board beheer de resources die in het productieproces worden gebruikt met een Gantt-grafiek
- PDC-statussen statussen van de activiteiten die zijn geregistreerd in CompuTec PDC (applicatie voor werktijdregistratie) afkomstig uit een Gantt-grafiek
- Helderheid markeer alle activiteiten van specifieke productieorders op een Gantt-grafiek

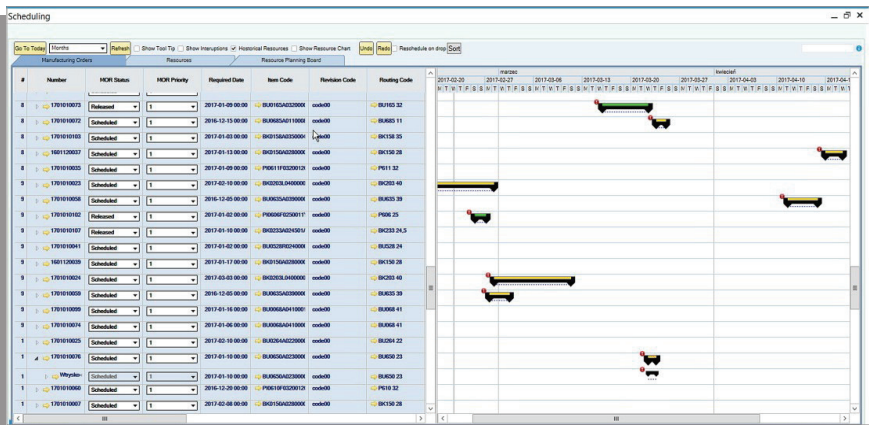

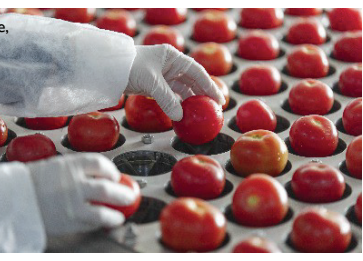

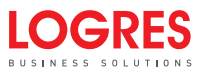

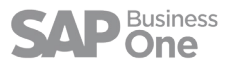

#### Batchcontrole en traceerbaarheid

De functies van ProcessForce voor batchcontrole en -traceerbaarheid bieden de processen en controles die nodig zijn om de herkomst van een product te traceren. Met de controlefuncties kunt u de dagelijkse activiteiten beheren die horen bij het verwerken van traceerbare producten.

- Batch- en serienummer definieer getalnotaties en tellers
- Batchnummer leverancier noteer de batchnummers van leveranciers
- Houdbaarheid definieer de levensduur van een product in dagen en uren
- Vervaldatum of gebruikscontrole definieer het beleid voor het beheer van batches
- Vervaldatum / datum voor laatste gebruik handmatig ingestelde of berekende datum op basis van houdbaarheidstermijn
- Inspectie-interval definieer het interval tussen inspecties
- Inspectiedata handmatig ingestelde of berekende data voor toekomstige inspecties
- Waarschuwing inspectie- en vervaldatum definieer de waarschuwingstermijn voor de beoordeling van een batch
- Productrevisie noteer de revisiecode in de batchgegevens
- Eigenschappen en waarde van batches eigenschappen die zijn overgenomen uit de masterdata van het product
- Resultaten kwaliteitscontrole noteer de werkelijke testresultaten ten opzichte van de eigenschappen van een batch
- Herkomst van batch historisch overzicht met verleden en toekomst
- Terugroep- en auditrapport koppel de klantenlijst aan de teruggeroepen batch
- Inzoomen navigatie voor transactie- en documenttraceerbaarheid
- Voorraad- en batchrapporten

**DER** 

- Klachten controleer de documenten behorende bij batchgerelateerde klachten
- Voorraad distributie van producten uit de batch over magazijnen en magazijnlocaties onderverdeeld in: bestaande hoeveelheid, toegewezen hoeveelheid, beschikbare hoeveelheid
- Bijlagen blader door bijlagen en voeg bijlagen toe aan een specifieke batch. Bijlagen kunnen worden toegewezen aan een specifieke businesspartner
- Retouren controleer retouren behorende bij een specifieke batch met aanvullende informatie over batches
- Houdbaarheidsdatum noteer de houdbaarheidstermijn van producten uit een batch

*#CompuTec*

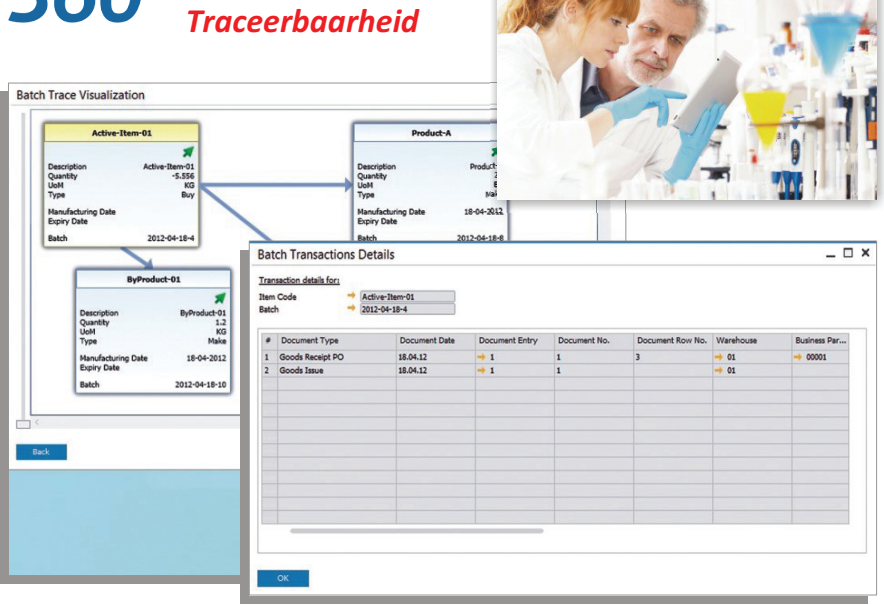

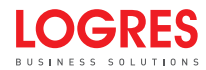

## Kwaliteitscontrole

De kwaliteitscontrolemodule in ProcessForce biedt tools en processen om het kwaliteitsproces te beheren, vanaf de ontvangst van de ingekochte goederen tot levering aan de klant.

- Testprotocol definieer standaardsjablonen voor het kwaliteitscontroleproces
- Kwaliteitstest noteer de activiteit en de resultaten van geteste eigenschappen
- Status en datum beheer de cyclus voor kwaliteitstests
- Rapport betreffende niet-conforme materialen noteer specifieke maatregelen en genereer een rapport
- Inspecteurs definieer de personen die kwaliteitscontroles uitvoeren
- Oorzaak-/defectcodes definieer analysecodes en groepen om gestructureerde
- gegevens voor analyse- en rapportagedoeleinden te genereren
- Resources definieer de benodigde resources voor het uitvoeren van tests, zoals een microscoop, röntgenapparaat, weegschaal
- Materialen definieer de materialen die nodig zijn om de test uit te voeren, bijvoorbeeld handschoenen, veiligheidsbril
- Frequentie definieer de testfrequentie en -methode
- Transacties definieer het procespunt waarop de kwaliteitstest wordt uitgevoerd
- Meldingen meldingen om inspecteurs te informeren wanneer tests moeten worden uitgevoerd
- Instructies definieer instructies voor het uitvoeren van tests of het noteren van aanvullende aantekeningen
- Bijlagen definieer en voeg gedetailleerde instructies, procedures, video's en vergelijkbare mediabestanden toe
- Magazijn definieer tests voor specifieke magazijnen
- Project definieer tests als onderdeel van een project
- Analyse dashboard en rapportage

**OGRES** 

- Status kwaliteitstests Goed/Onvoldoende/Niet van toepassing
- Optie voor het registreren van meerdere testresultaten Status Goed/Onvoldoende voor kwaliteitstest, in het tabblad Testresultaten kan de verhouding resultaten Goed/Onvoldoende tussen meerdere tests worden bepaald

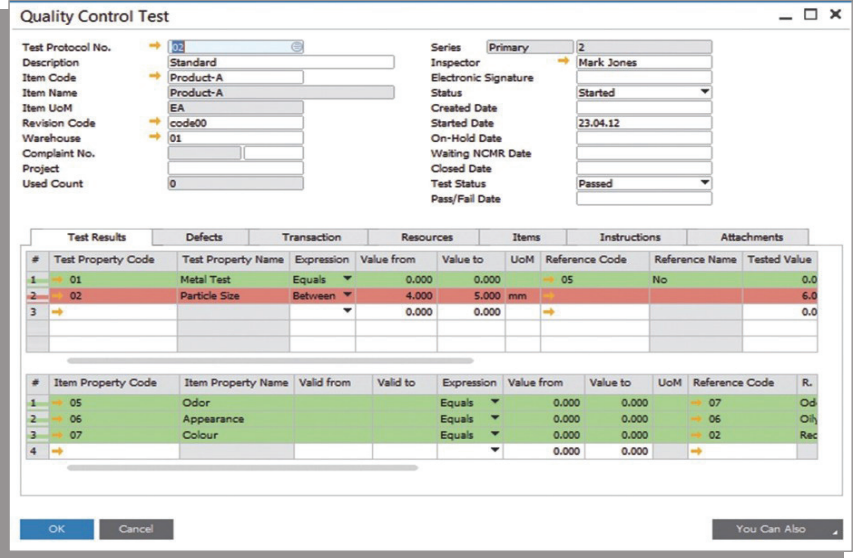

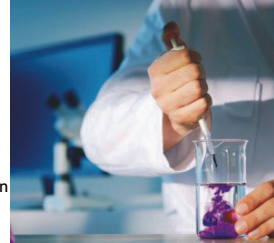

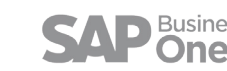

#### Klachtenmanagement

De module klachtenmanagement van ProcessForce wordt normaal gesproken gebruikt door de afdeling kwaliteitscontrole. Het is een totaaloplossing die een gestructureerde methode biedt voor het registreren en beheren van de levenscyclus van een klacht, ongeacht of deze afkomstig is van een klant, een leverancier of een eigen afdeling.

- Klachtnummer referentienummer voor het volgen van de klacht
- Klachttype noteer de bron van de klacht: klant, leverancier of interne afdeling
- Klachtcodes definieer oorzaakcodes en groepen om gestructureerde gegevens voor analyse- en rapportagedoeleinden te genereren
- Status en datum beheer de levenscyclus van de klacht
- Monster-tracking volg de voortgang van door klanten en leveranciers teruggestuurde monsters
- Transacties noteer het transactietype en -nummer per klacht
- Batchnummer zoek en noteer de batchnummers
- Serienummers zoek en noteer de serienummers
- Batchtraceerbaarheid breng de batchtraceerbaarheid in beeld
- Aantekeningen en bijlagen registreer uitgebreide aantekeningen en voeg bijlagen toe
- Kwaliteitscontrole creëer en voeg een kwaliteitstest toe aan de klacht
- Terugroepen van producten markeer de klacht als basis voor het terug

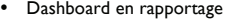

 $\overline{c}$ 

Th. Ite Re Tr  $\mathbf{D}$  $\alpha$ 

 $\begin{array}{c} 1 \\ 2 \end{array}$ 

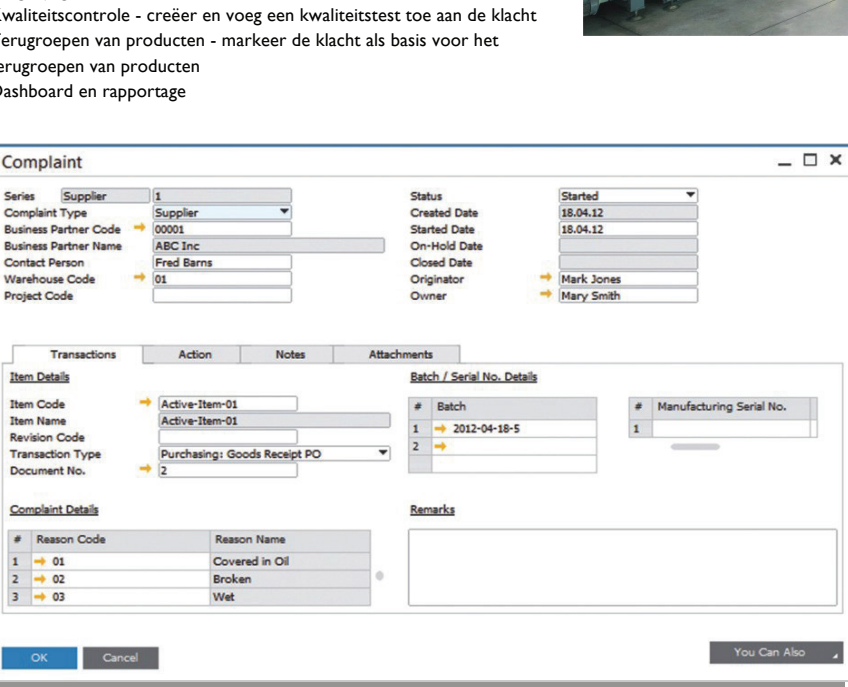

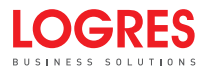

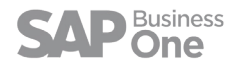

#### **Dataverzameling**

Om de nauwkeurigheid van gegevens te verbeteren en de productie- en voorraadprocessen te stroomlijnen, biedt ProcessForce een volledig geïntegreerde oplossing voor het verzamelen van gegevens en afdrukken van etiketten. De oplossing omvat ook SAP Business One-functies\*.

Dankzij deze module kunt u gegevens direct vanuit het magazijn verzamelen:

- Goederenontvangst op basis van inkooporder\* noteer inkomende goederen op basis van een inkooporder
- Goederenontvangst\* noteer inkomende goederen, maar niet op basis van een inkooporder
- Voorraadoverdracht\* voorraadoverdrachten tussen magazijnen
- Pick-order pick voorraad voor productieorders
- Pick-ontvangst noteer producten, nevenproducten, restproducten en afvalproducten die tijdens het productieproces worden geproduceerd
- Levering\* beheer materialen die het magazijn verlaten en naar een externe partij gaan
- Opslagunits een aantal functies waarmee u eenvoudig verschillende typen opslagunits kunt beheren en aanmaken, zoals opslagunits met meerdere niveaus (beheer het aantal dozen op een pallet), opslagunits voor bulkgoederen, gedeelde of gedemonteerde opslagunits
- Voorraadtelling\* voer direct in het magazijn een voorraadtelling uit
- Pick & Pack\* Pick & Pack-proces gebaseerd op SAP B1
- Conceptdocumenten\* creëer op een apparaat een conceptdocument dat vanaf SAP B1-niveau door een supervisor kan worden toegevoegd of maak het document op een later tijdstip af
- Informatieve functies krijg direct toegang tot gegevens van magazijnen, magazijnlocaties, batches, serienummers en opslagunits
- Barcodes integratie met barcodescanners

Active-Item-01 Active-Item-01

10.000

 Etiketten - definieer de opmaak van en gegevens op etiketten met deze functie die is geïntegreerd met Crystal-, Zebra- en Bixenon-software voor het afdrukken van etiketten

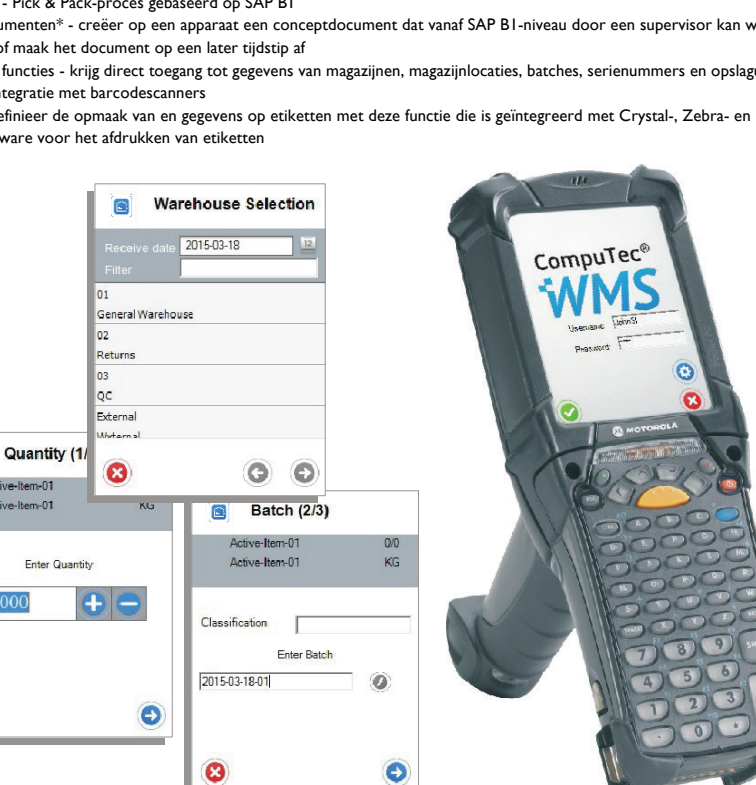

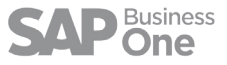

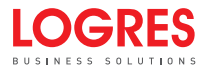

Ω

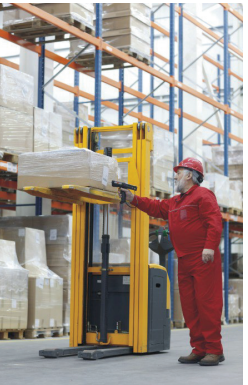

#### **Maatwerk**

ProcessForce is ontwikkeld met behulp van SAP Business One SDK en de gebruiker profiteert dus van de UDO-methode (User Defined Objects). Omdat deze ontwikkelingstechnologie is gebruikt, gedragen formulieren en transacties binnen ProcessForce zich op dezelfde wijze als formulieren die zijn ontwikkeld door SAP. Dat betekent dat partners en klanten met standaard maatwerktools van SAP Business One waardetoevoegende verbeteringen kunnen realiseren om implementatiespecifieke problemen op te lossen.

- Gedrag en navigatie
- Gebruik van bestaande functionaliteiten en functies
- Verticale uitbreiding
- Kleine applicatie-footprint (minimaal energieverbruik)
- UDO-ontwikkeld
- Door de gebruiker gedefinieerde velden
- Aangepaste zoekopdrachten
- Documentnummering
- Toestemmingsmodel
- Licentiemodel
- Crystal Reports-printindeling
- Transactiemelding
- Wijzigingen veldlabel
- SDK- en API-oplossing
- B1iF

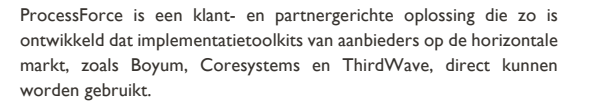

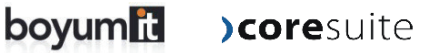

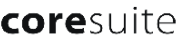

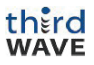

#### **Aanvullende gegevens over businesspartners**

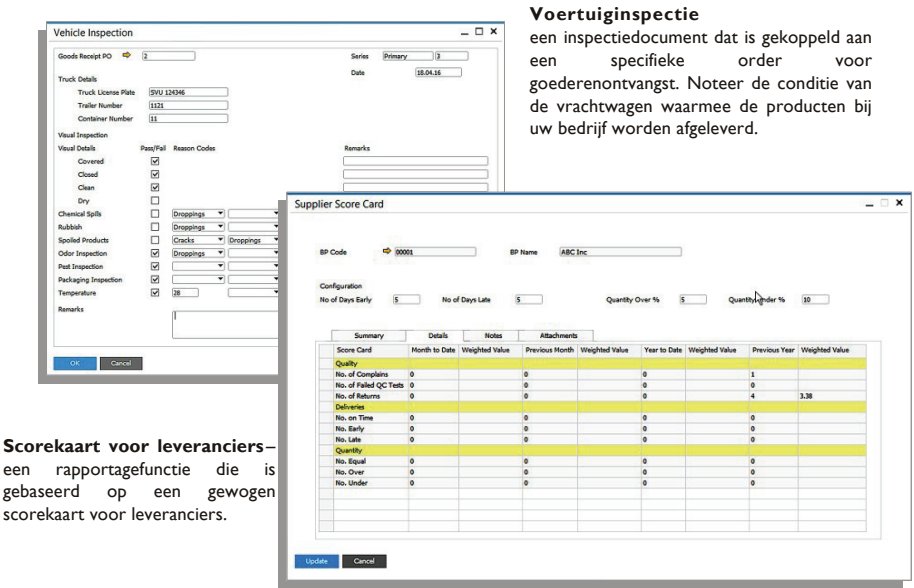

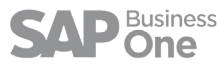

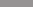

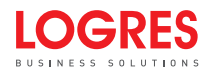

## **Vertaling**

Dankzij de op SaaS gebaseerde vertaaltool van CompuTec, die is geïntegreerd met de Translate API van Google, is de gebruikersinterface (menu's, formulieren, keuzelijsten en systeemberichten) van ProcessForce verkrijgbaar in dezelfde talen die worden ondersteund door SAP Business One.

Deze eenvoudige maar effectieve tool versnelt het vertaalproces. Niet alleen vanuit het perspectief van de partner, die vertalingen direct op een lokale computer kan veranderen en testen, maar ook vanuit het oogpunt van CompuTec, dat de applicatie-architectuur direct vanuit het ontwikkelingslab kan updaten.

Wanneer functionele verbeteringen worden toegevoegd aan bestaande formulieren, kunt u filters gebruiken om velden zonder vertaling weer te geven. U hoeft dus niet alle formuliervelden te doorzoeken om onvertaalde velden te vinden, en hiermee bespaart u een hoop tijd.

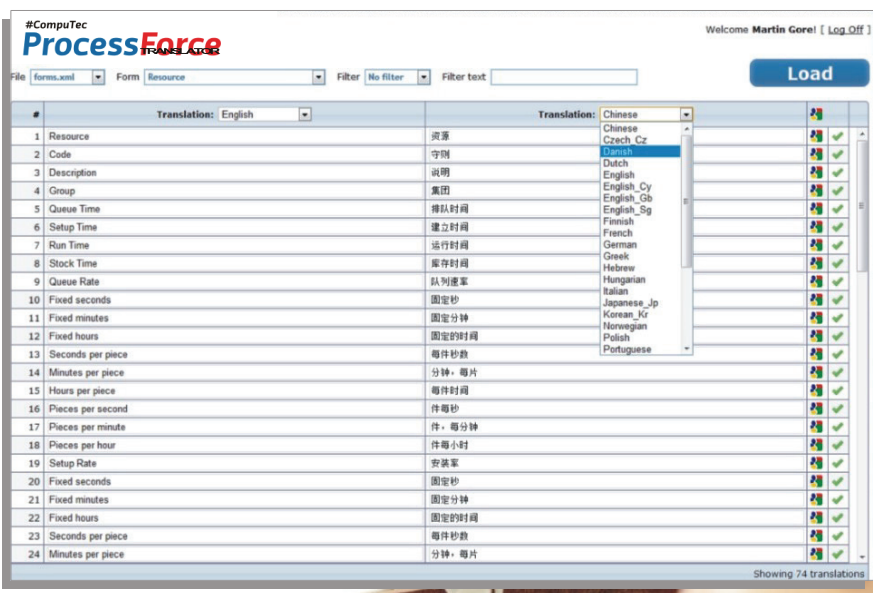

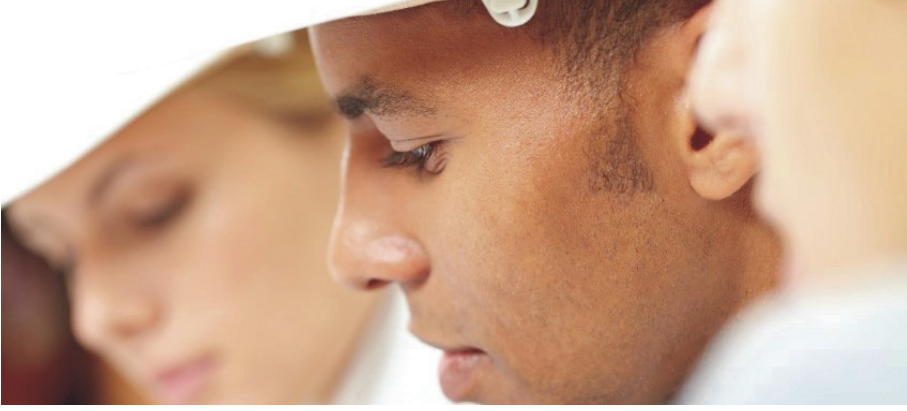

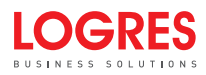

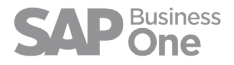

# **Logres: uw SAP Business One Partner met kennis en ervaring**

**U heeft behoefte aan een betrouwbare SAP Business One en ProcessForce Partner. Een partner die kennis van zaken heeft, u gedegen advies kan geven én weet hoe een bedrijf in uw branche functioneert. Maak kennis met Logres.**

Logres maakt u wegwijs in het systeem. Zodat uw werknemers hun werk optimaal kunnen uitvoeren en u kan profiteren van een ERP-systeem dat helemaal toegesneden is op uw bedrijf.

Wij kennen SAP Business One en ProcessForce van binnen en buiten. Onze kennis van bedrijfssoftware hebben wij opgebouwd door jaren adviseren en implementeren bij meer dan 600 bedrijven in het MKB.

#### **Wat u van ons kunt verwachten:**

- Uw bedrijf is ons uitgangspunt. Zowel als het gaat over de softwarekeuze als over het implementatietraject, stemmen we dit volledig af op uw onderneming.
- We hebben ervaring. U wilt een betrouwbare partner, die SAP Business One en ProcessForce door-en-door kent.
- We hebben een no-nonsense mentaliteit en houden van aanpakken. We begrijpen dat we als ERP Partner uw dagelijkse werkzaamheden ondersteunen.
- We blijven beschikbaar. Onze consultants helpen u uw bedrijfsprocessen te optimaliseren en onze supportdesk is elke werkdag bereikbaar.

#### **Bent u op zoek naar een SAP Business One of ProcessForce Partner die goed aansluit op uw onderneming?**

#### **Neem contact op met Log**

*Bel 0342 - 42 15 00 of mail naar info@logres.nl Logres Business Solutions | Thorbeckelaan 16, 3771 EG Barneveld | www.logres.nl*

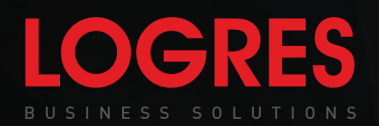

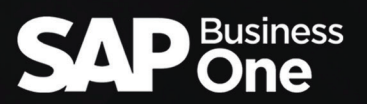